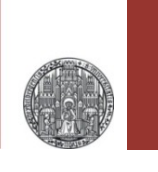

# **Exercise: First Simulations**

#### Prof. Dr. P. Fischer

### Lehrstuhl für Schaltungstechnik und Simulation Uni Heidelberg

## Exercise 1: High Pass – AC Analysis

- Create a HighPass circuit
	- Use a voltage source, ground symbol, res (1k), cap (1n)
	- Make sure the voltage source has 'AC Magnitude' set to 1
- What is the corner frequency of your circuit (in Hertz!)?
- Chose an AC analysis with frequency span 2-3 orders of magnitude around the corner.
- Plot the Magnitude of the output
- § Check that the -3dB point is **exactly** what you expect!
- Change component values, predict the effect and simulate.
- Make the circuit more complicated (add more Rs and Cs)

## Solution 1: High Pass - AC analysis

### ■ RC = 1k×1n = 1μ  $\rightarrow$  ω = 1 MHz  $\rightarrow$  v = 1/2π MHz = 159 kHz

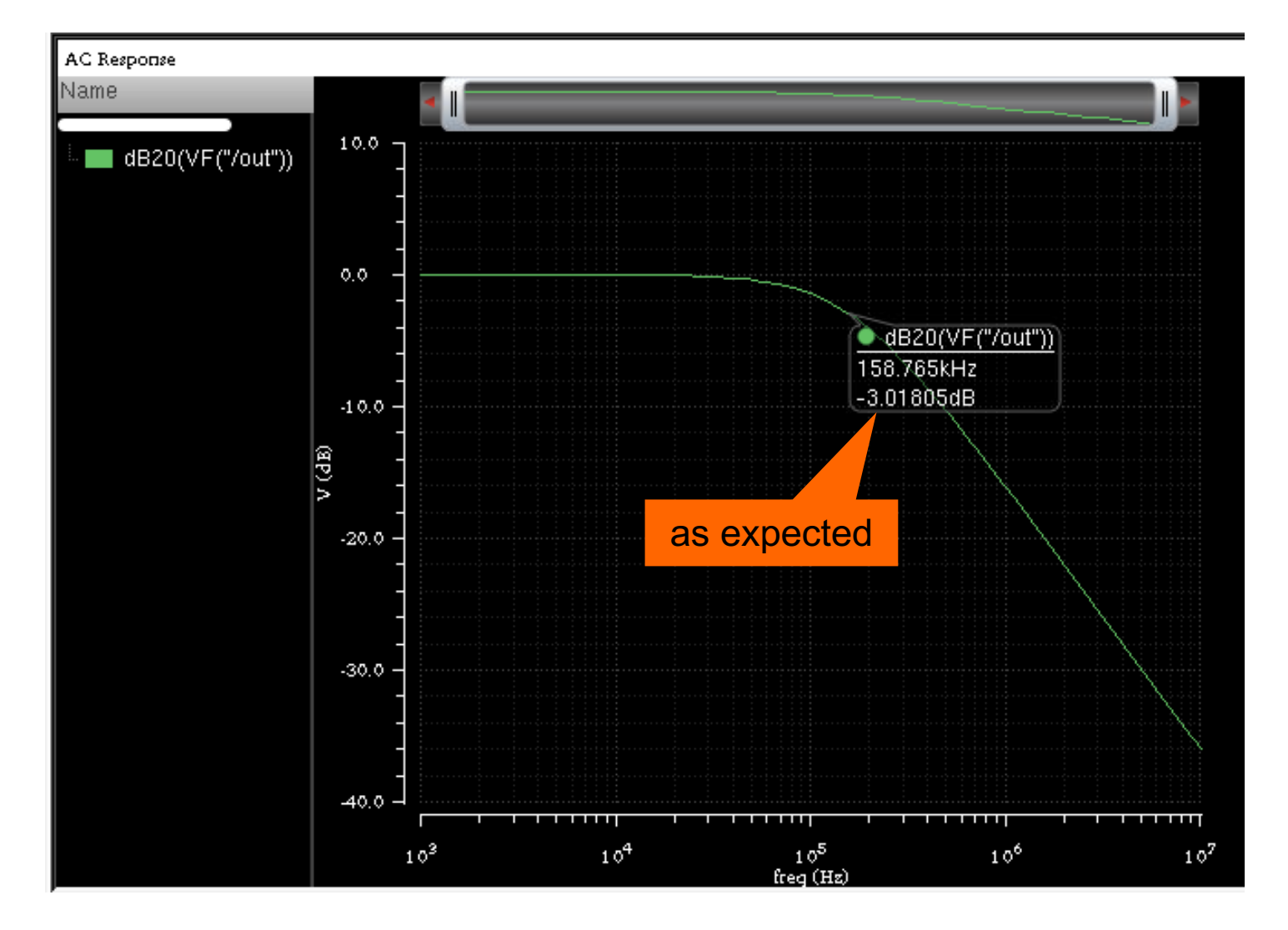

## Exercise 2: High Pass & Rectangular Pulse

- § Now use a rectangular pulse generator (vpulse)
	- Set the various parameters of vpulse
	- Chose the frequency much slower than the RC time
	- How does the output waveform look like ?
	- When has the signal decreased to 1/e of the input step?
	- Is this what you expect from the component values?
	- Double the resistor and check what happens!

## Solution 2: High Pass & Rect

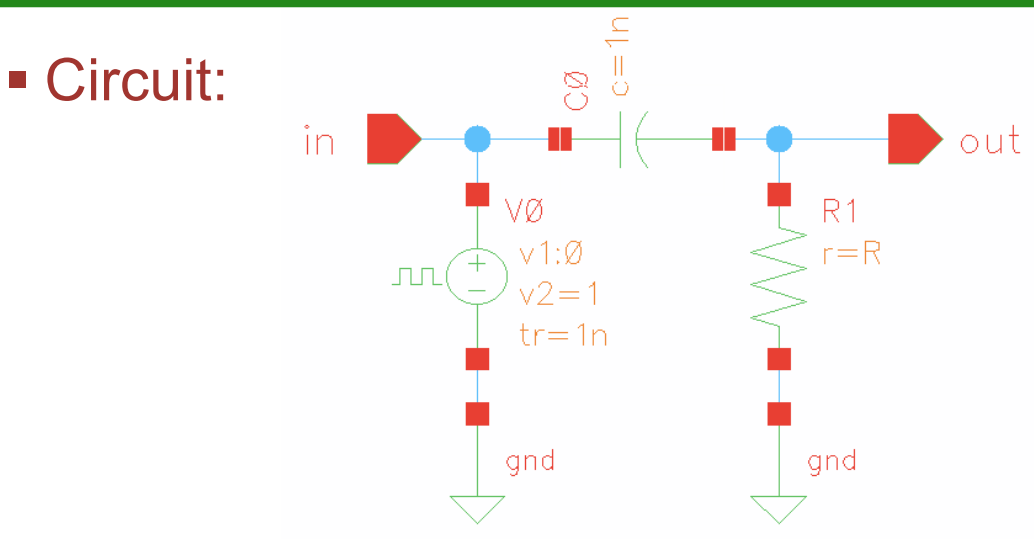

■ For R = 1k, RC = 1k  $\times$  1n = 1µ ( $\Leftrightarrow$   $\omega$ =1 MHz)  $\rightarrow$  Use 10 µs period. Edge starts here at 1µs

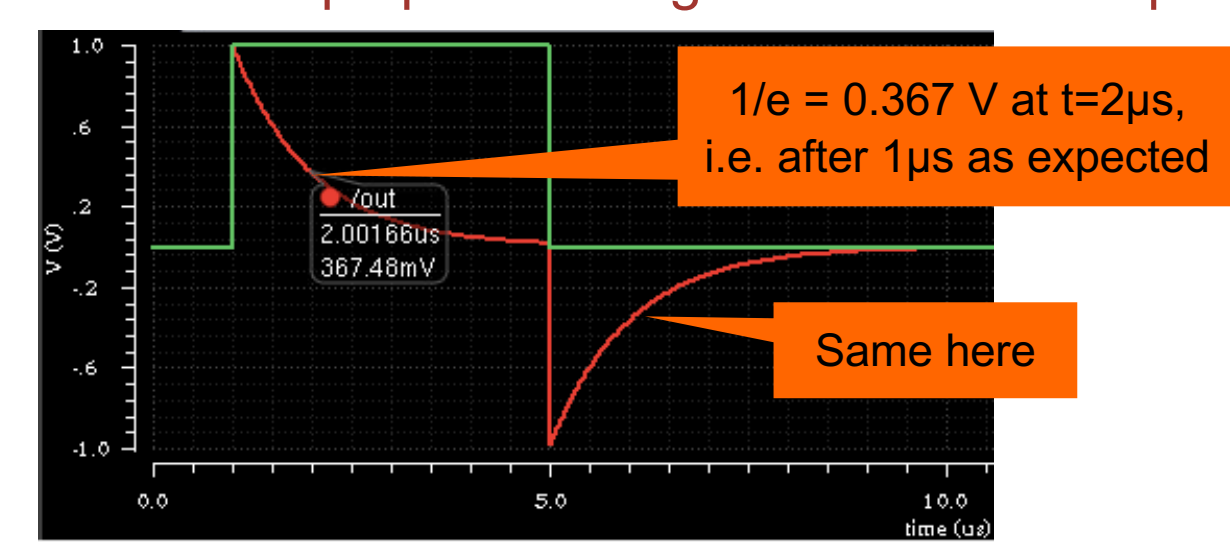

## Solution 2: High Pass & Rect

#### § Double the resistor with a parametric sweep:

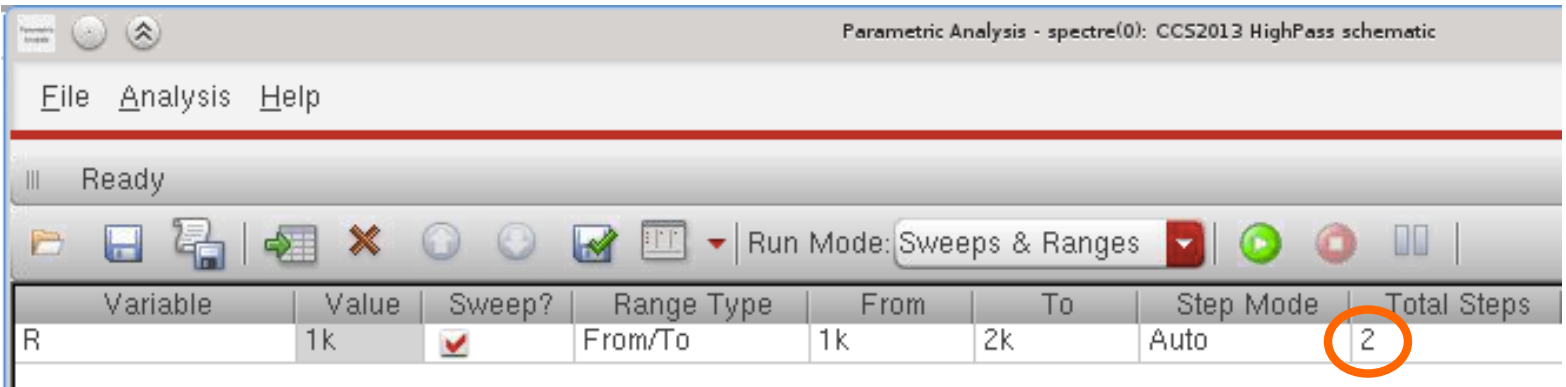

### § Result:

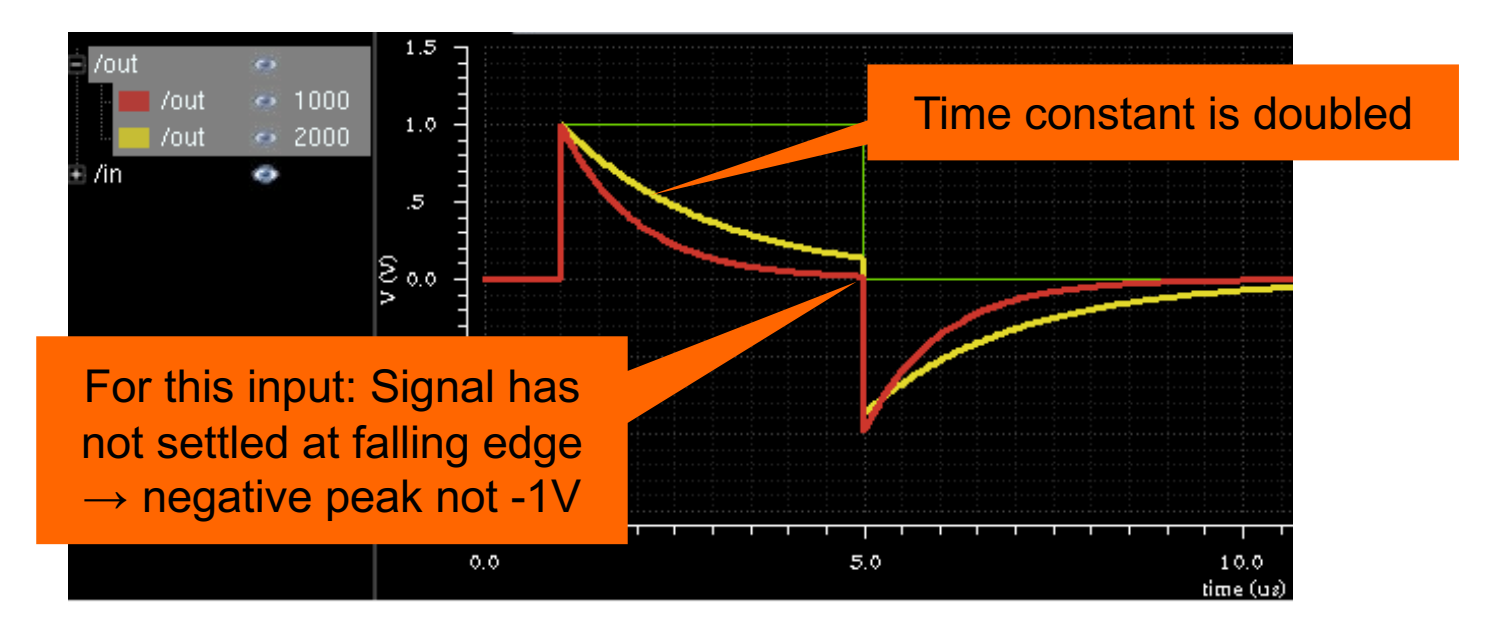

## Exercise 3: High Pass & Sine Input

- Replace the rectangular generator by a sine wave generator ('vsin')
	- Set the *delay time* and *offset* to 0, the *amplitude* to 1V
	- What is the output of the high-pass circuit for a sine frequency  $\sim$ 10 x lower or  $\sim$ 10x higher than the corner frequency?
	- What is the output amplitude *exactly* at the corner frequency?
	- What is the phase shift between input and output at the corner frequency?
	- Try to run a parametric analysis, changing the value of the capacitor (or the resistor)

## Solution 3: High Pass & Sine Input

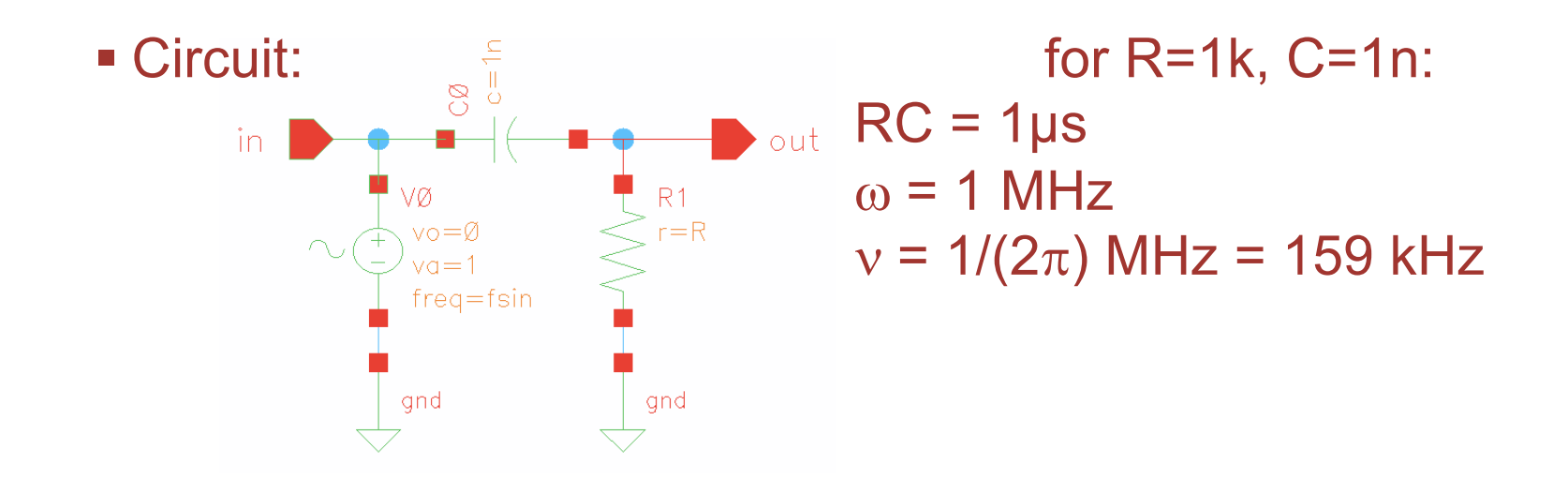

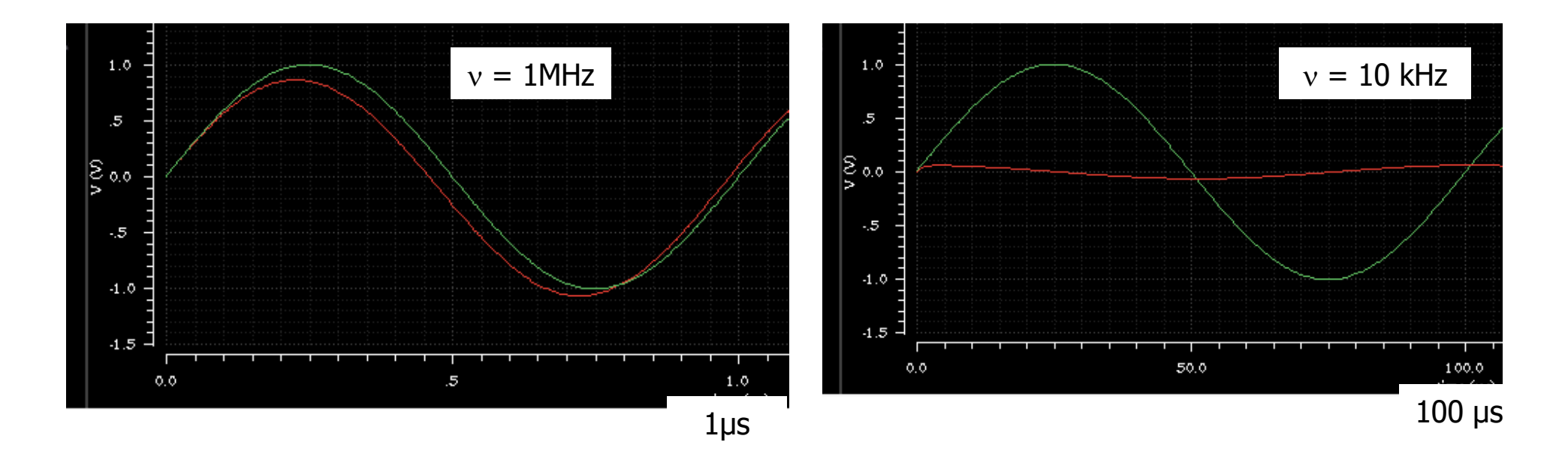

## Solution 3: High Pass & Sine Input

### • At  $v = 159$  kHz (period =  $2\pi$  µs = 6.28 µs)

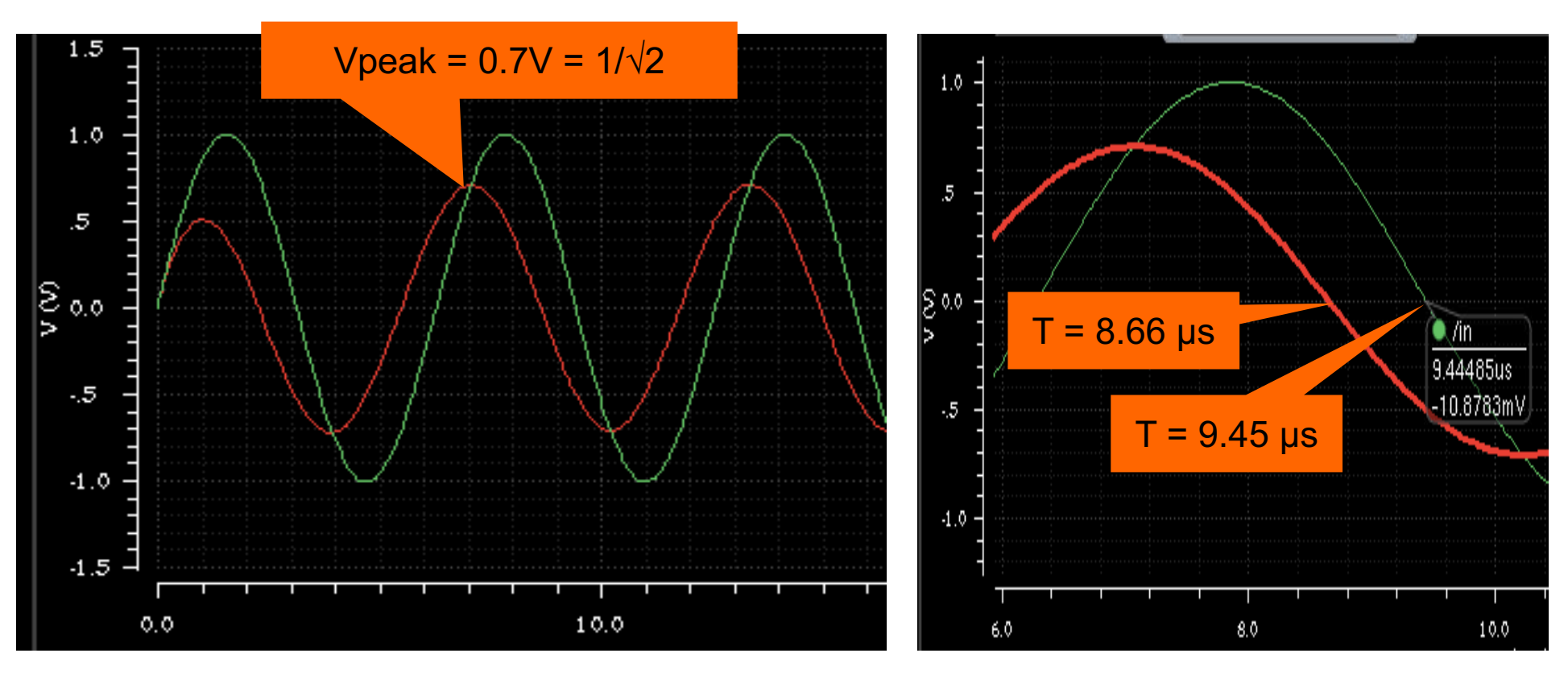

• Phase shift:  $9.45 \text{ }\mu\text{s} - 8.66 \text{ }\mu\text{s} = 0.79 \text{ }\mu\text{s} \sim 1/8 \text{ period}$ 

## Solution 3: High Pass & Sine Input

### ■ Parametric Analysis (R=0.1 / 1 / 10k)

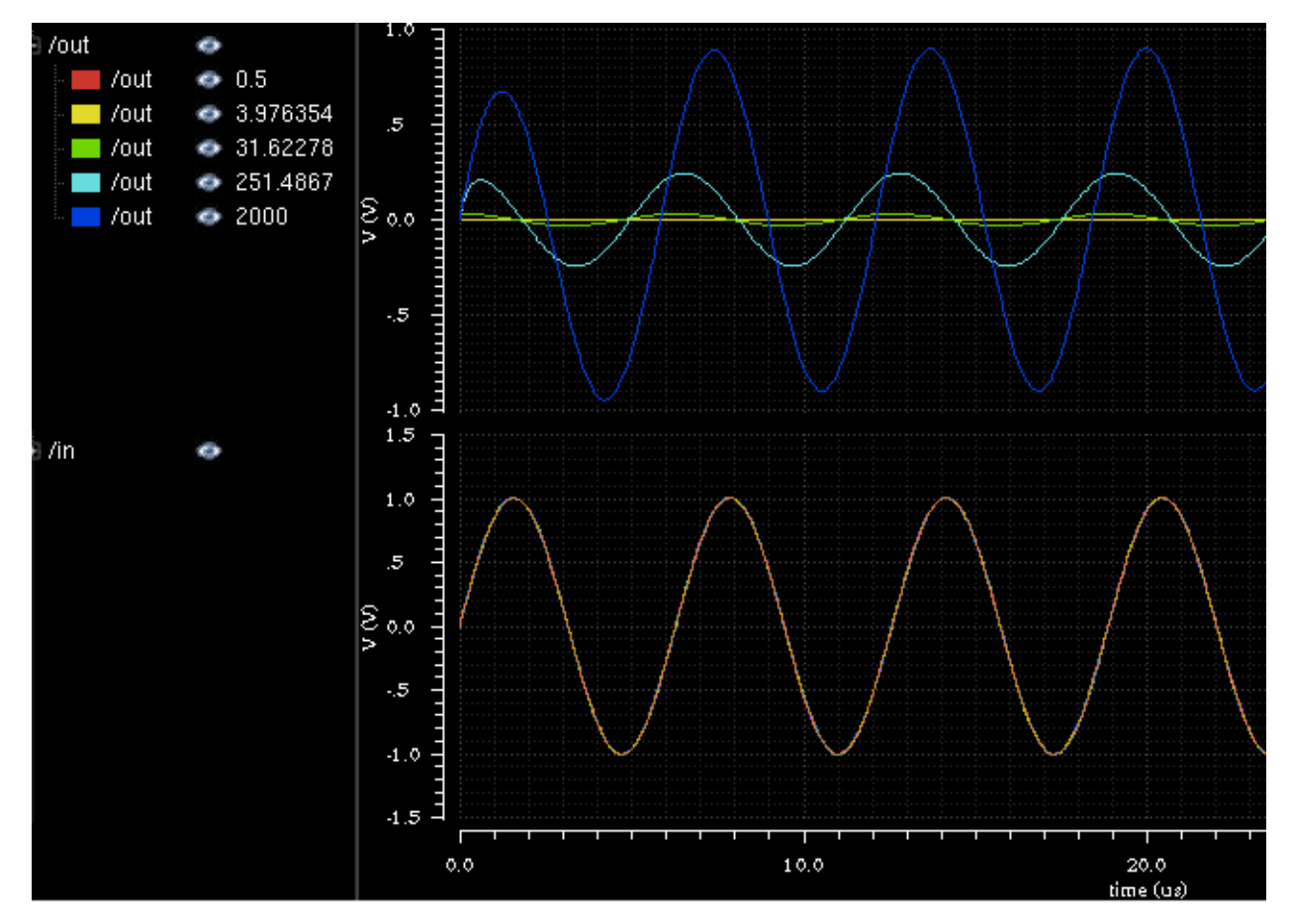

■ Observation: Amplitude / Phase hard to see...  $\rightarrow$  Better use AC sweep

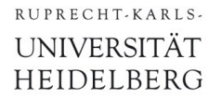

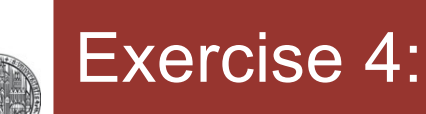

§ Calculate the Thénevin Equivalent of a voltage source followed by a **general** resistive divider (again)

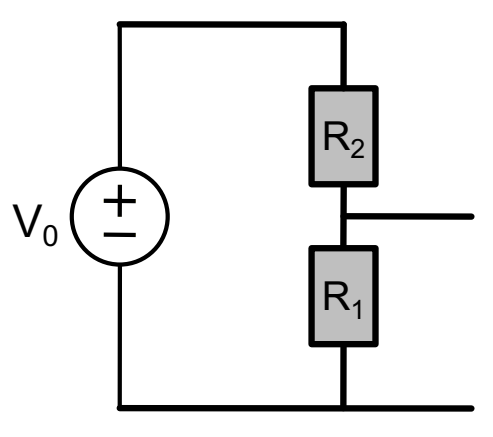

- Simulate this circuit for some values of  $R_1$  and  $R_2$ 
	- Connect a voltage source (or a current source) to the **output** and change its value with a dc sweep
		- Use an 'idc' current source and a 'vdc' voltage source
		- In dc sweep, select 'sweep component value' add chose 'dc'
		- OR: Use a design variable for the dc part of the source and sweep the design variable.
- § Now *simulate* the equivalent circuit!
	- Best simulate both in parallel to compare

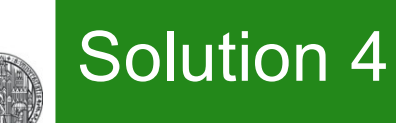

## ■ For given output voltage, Currents in  $R_1$  an  $R_2$  are defined § They just add

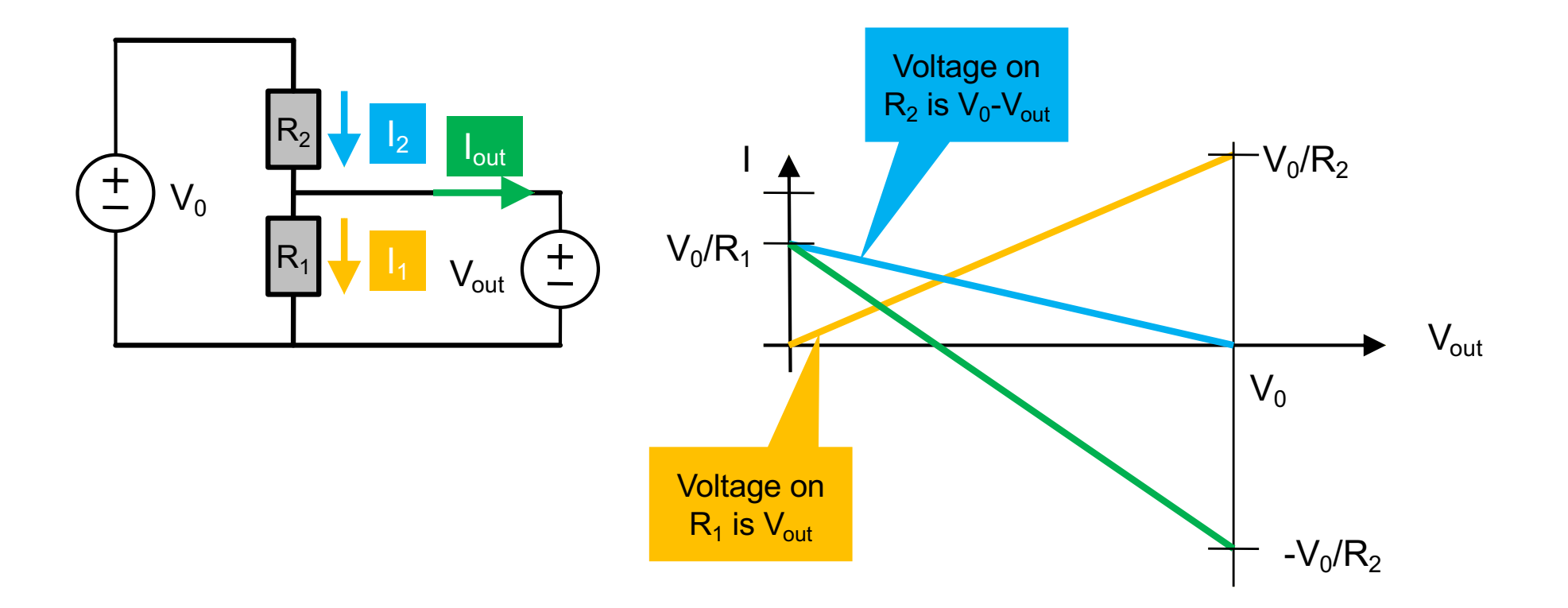

CCS Exercise: Thénevin and RC Circuits **CCS Exercise: Thénevin and RC Circuits** CCS Exercise: Page12

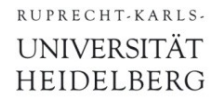

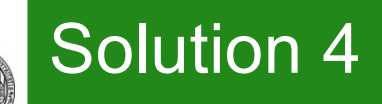

- To find  $V_0$ , consider  $I_{out} = 0$  (no connection)  $\rightarrow$  V<sub>out</sub> = V<sub>0</sub> = I<sub>0</sub> R<sub>1</sub>
- To find R<sub>V</sub>, make a short  $\rightarrow$  I<sub>out</sub> = I<sub>0</sub>

$$
\rightarrow I_{\text{short}} = V_0 / R_V = I_0
$$
  

$$
\rightarrow R_V = V_0 / I_0 = R_1
$$

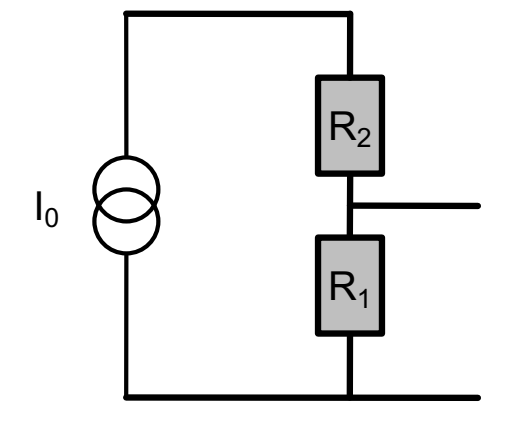

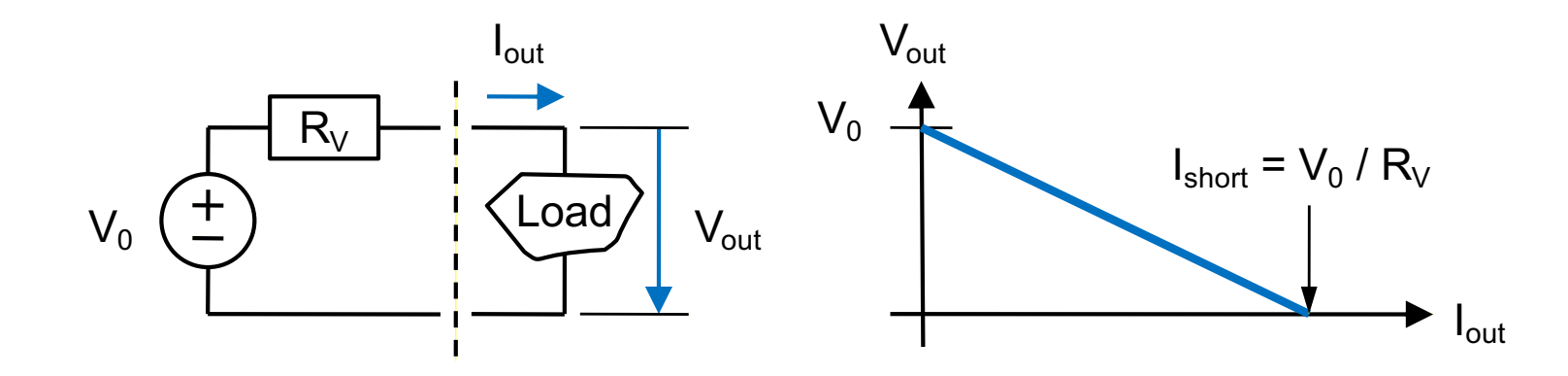